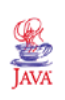

## **Lecture X: Overview of Java**

 $[6.4 +$  Java pointers on the home pagel

- Language Overview
- GUIs with Swing

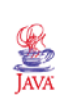

## **Aim of the lecture**

- Present the basic ideas and concepts behind Java.
- Show how a simple user interface can be implemented.

Mostly Java 1.4.2 (Java 4) during the lectures, but Java 7 in the labs

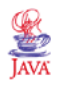

## **Sources of additional information:**

- Sun's/Oracle's Interactive Java Tutorial (local mirror accessible via the course material list on the course homepage)
- Java Programming Language Basics Part1 and Part2. http://developer.java.sun.com/developer/onlineTraining/ Programming/BasicJava1/index.html
- Per Holm: *Objektorienterad programmering och Java*. Studentlitteratur, 1998.
- Arnold & Gosling: *The Java Programming Language.* (2nd ed.), Addison-Wesley, 1998
- Java links on the course home page
- Java material on the home page of the course in Real-Time Programming.

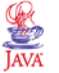

1

3

5

## **Overview**

- Developed at Sun Microsystems (Gosling et al)
- Sun acquired by Oracle in 2009
- Syntax from C, C++, semantics from Simula
- General object-oriented language
- First release May 1995. Latest release Java 8
- Originally intended for consumer electronics
- Re-marketed as a WWW-language
- Programs compiled into byte code
	- **–** interpreted by virtual machine (JVM)
	- **–** compiled into native code
	- **–** sent over Internet
	- **–** platform independent

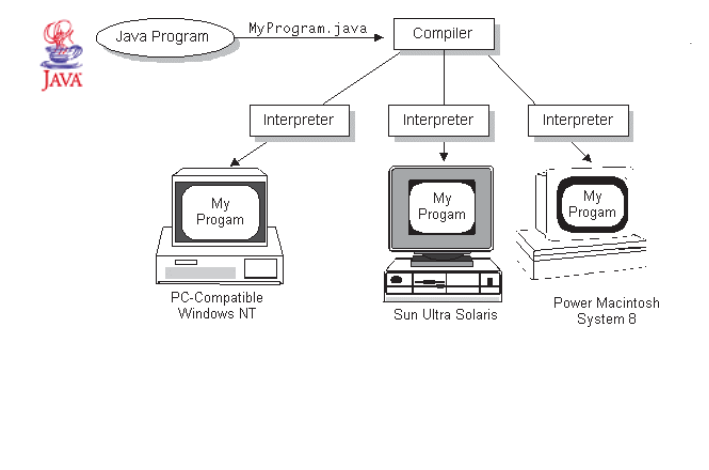

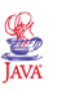

## **Applications vs Applets**

4

6

Java applications:

• stand-alone programs

Java applets:

• runs within Java-enabled browsers (clients)

Java servlets:

• runs within network servers

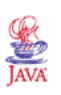

## **The Java Language**

Aim: A simple, object-oriented, network-oriented, robust, secure, architecture neutral, portable, high-performance, multithreaded, dynamic language.

#### **Simple:**

- easy to learn
- based on today's practice  $\rightarrow$  borrow C++ syntax
- difficult issues omitted, e.g., operator overloading, multiple inheritance, ..
- automatic garbage collection
- small size

# **Robust:**

- strongly typed language
- extensive compile-time checking
- safe references instead of unsafe pointers

#### **Secure:**

- the byte code verifier verifies the byte code before it is interpreted
- the class loader is responsible for loading compiled Java classes into the JVM in a safe way
- the security manager handles platform-level security by checking whether or not a program may access platform resources (file system, network, ...)

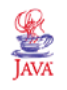

#### **Simple Declarations**

The usual set of simple types

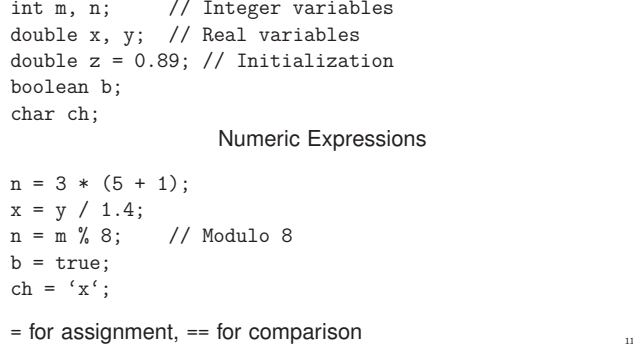

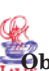

#### **Object-oriented:**

• the object-oriented features of Simula and C++ with some extensions

#### **Network-oriented:**

- full support for networked applications
- TCP/IP protocols (HTTP, FTP)
- open and access objects across the net

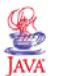

#### **Comments**

- // A Line comments. Extends to the end of line
- /\* A multi-line comment that continues on multiple lines \*/
- /\*\* Documentation comment. Only immediately before a class or method declaration. Used by the java-doc tool \*/

Multi-line comments may not be nested.

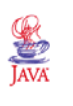

9

#### **Type Casting**

Explicit type conversion (casting)

double radians; int degrees; ... degrees = radians \* 180 / 3.14; // Error degrees = (int) (radians  $*$  180 / 3.14) // OK

12

8

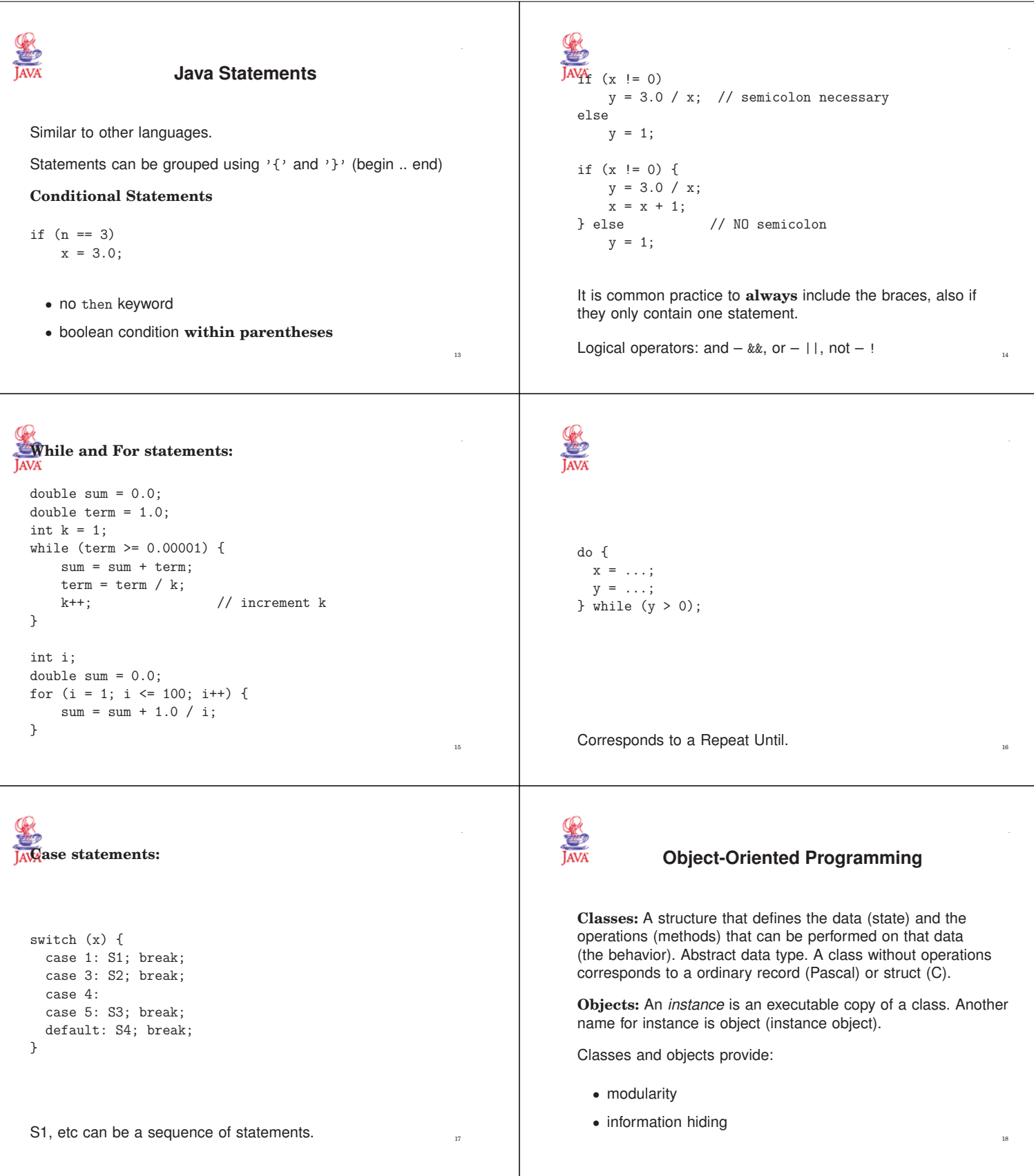

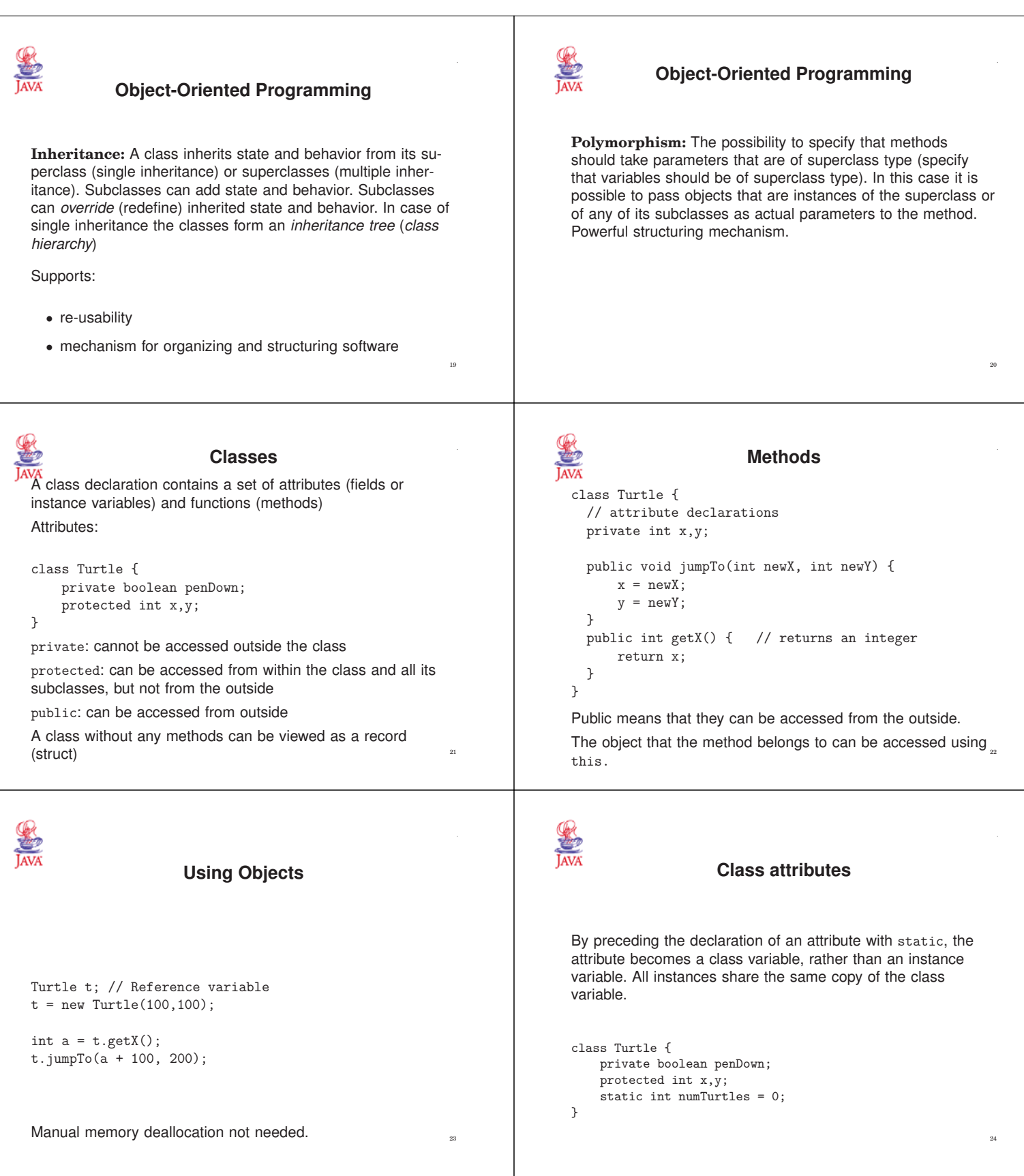

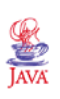

## **Class Methods**

It is also possible for a method to be a class method, rather than an instance method.

Class methods can only access class variables.

To specify that a method is a class method, the keyword static is used.

Class methods (and class attributes) are accessible from the class itself, in addition to from each instance of the class. There does not need to be any instances in fact. This is, e.g., the way the mathematical functions in the Math class are used.

 $y = Math.sqrt(x);$ 

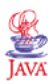

#### **Compilation**

A source file may only contain one public class. The file should have the same name as the public class + the extension . java

Compiled using: javac MyClass.java

The output (the byte code) will then have the name MyClass.class

Executed by JVM through: java MyClass

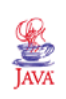

#### **Nested Classes**

A class that is defined as a member of another class is called a *nested class*.

Has unlimited access to its enclosing class' members, even if they are declared private.

A nonstatic nested class is known as an *inner class*. The most usual form of nested classes.

Inner classes can also be *anonymous classes*, i.e. they have no name.

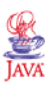

#### **Constructors**

A special method that is called when the object is created.

Written like an ordinary method. Has the same name as the class. Has no return type (not even void).

```
public Turtle (int initX, int initY) {
   x = initX;y = initY;penDown = false;
   numTurtles++;
}
```
It is possible to have multiple methods with the same name as long as the method signatures are different (number and type of arguments).

Often used for constructors.

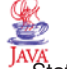

}

25

#### **The main method**

JAVA Statements only within methods in classes. The method that is called by the system when the program is started is called main. Must be declared in the class that is started from the command line. Must have the signature below.

The main method of the Turtle class.

```
public static void main(String[] args) {
   Turtle t = new Tuttle(100, 200);
    t.right(90);
    while (t.getX() < 150) {
        t.forward(2);
    }
```
The main method is static, i.e., it cannot directly access instance attributes. The way to do it is to start with creating an instance, and then do the access through that instance. 28

args: command line arguments

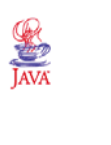

#### **Subclasses**

```
class NinjaTurtle extends Turtle {
  // Declarations for NinjaTurtle
\mathbf{r}
```
Constructors:

```
public NinjaTurtle(int initX, int initY, String name) {
    super(initX,initY); // Call constructor of super class
    // more initializations
}
                                                           30
```
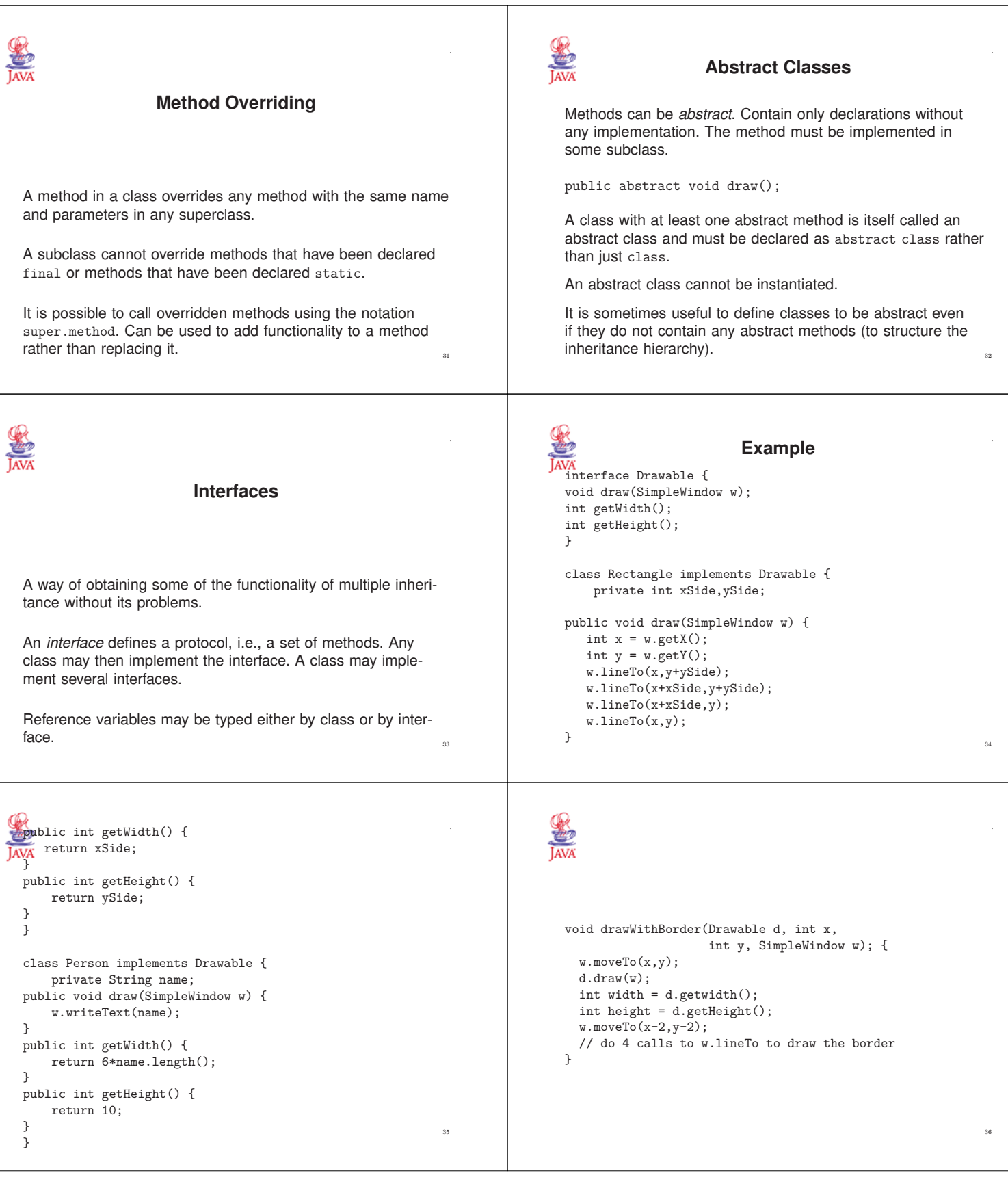

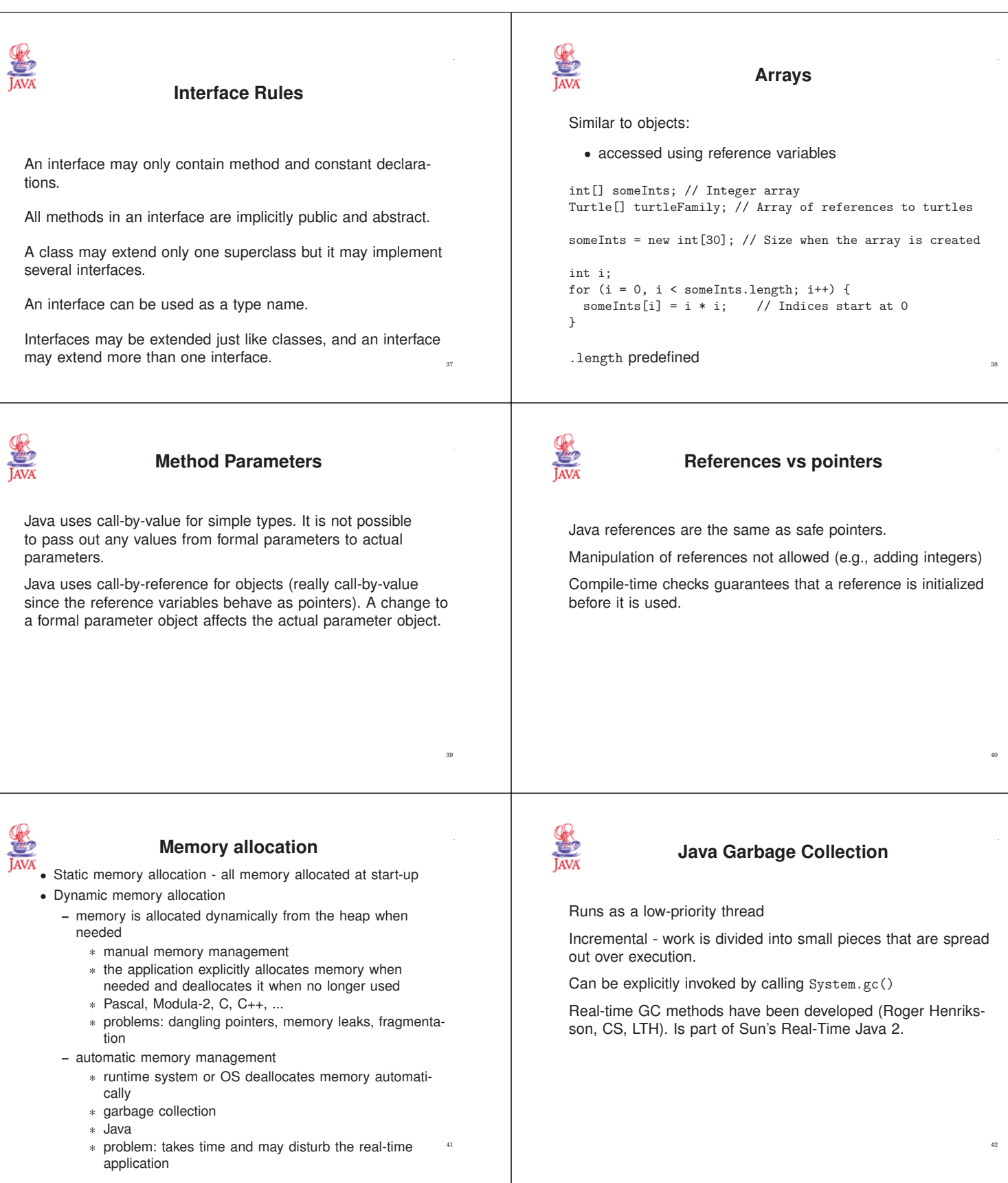

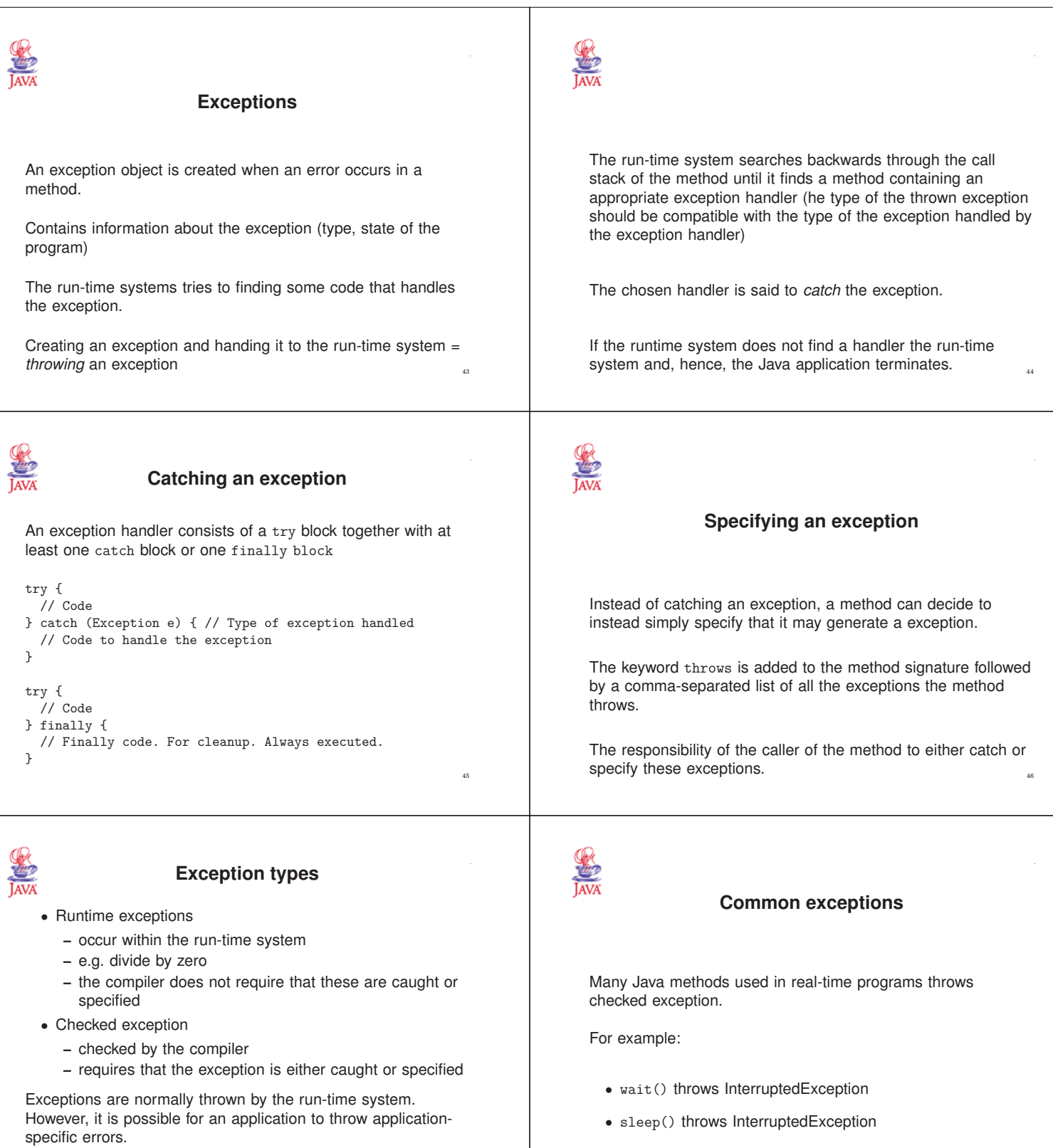

47

throw new Exception1();

Try blocks common.

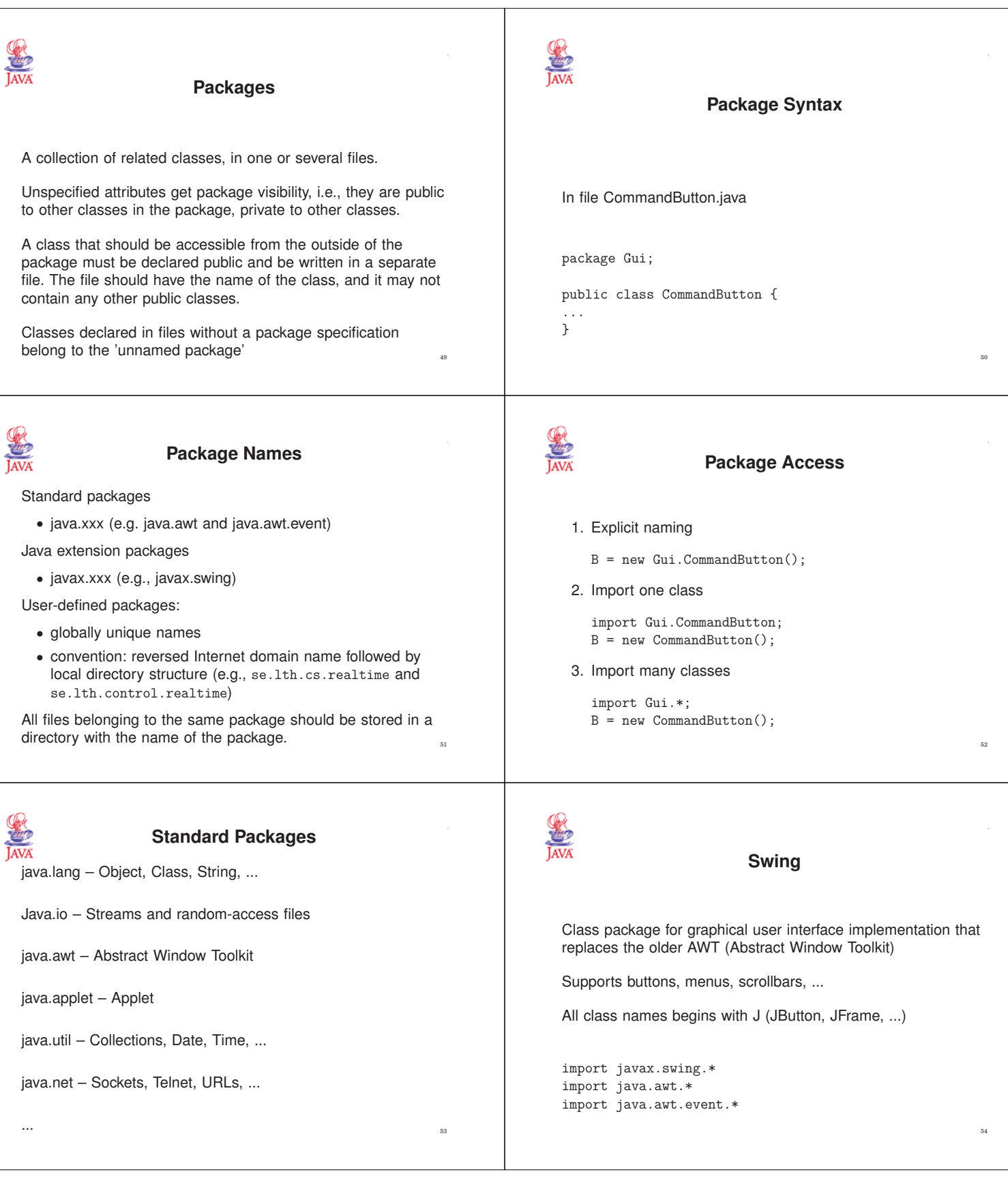

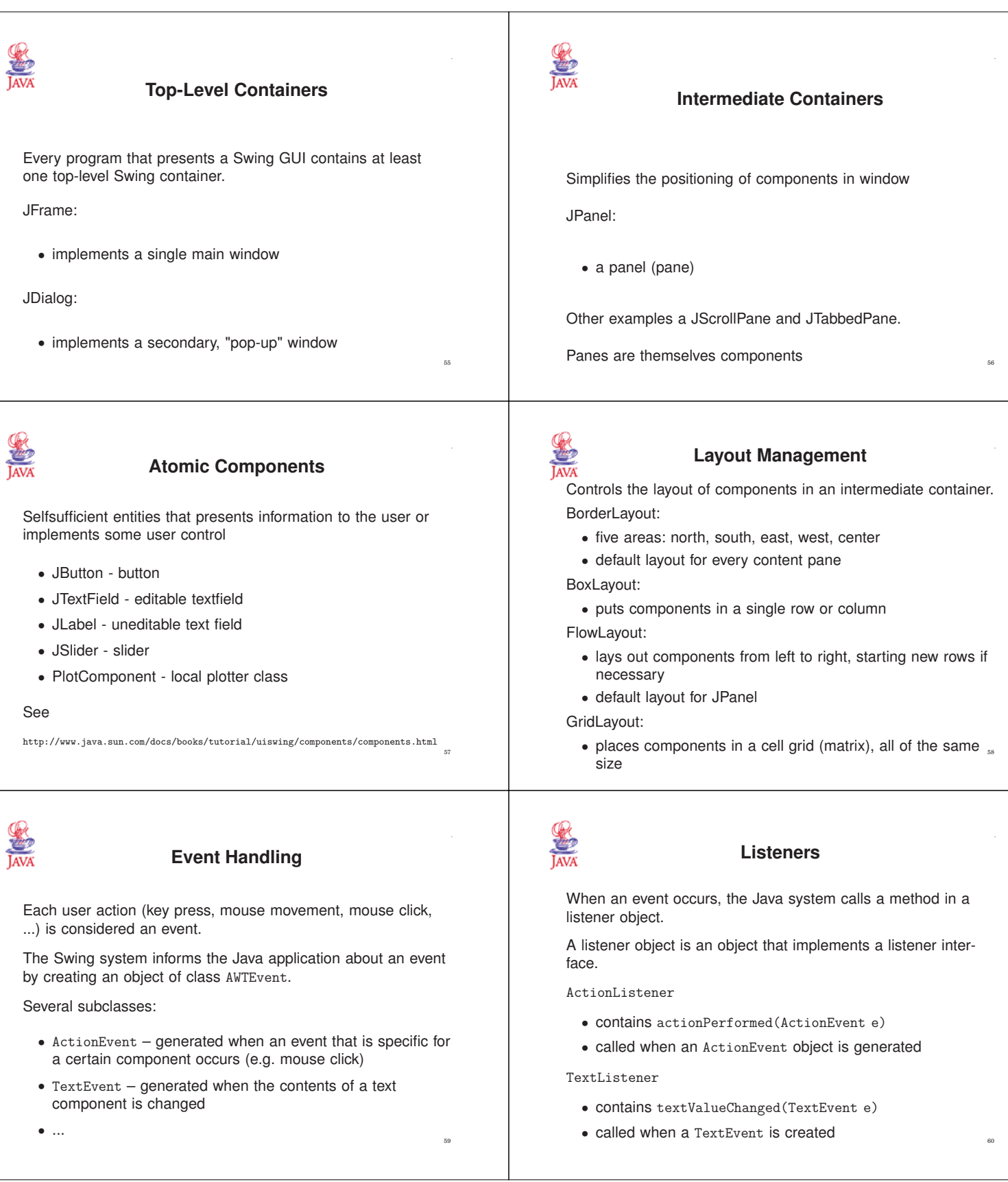

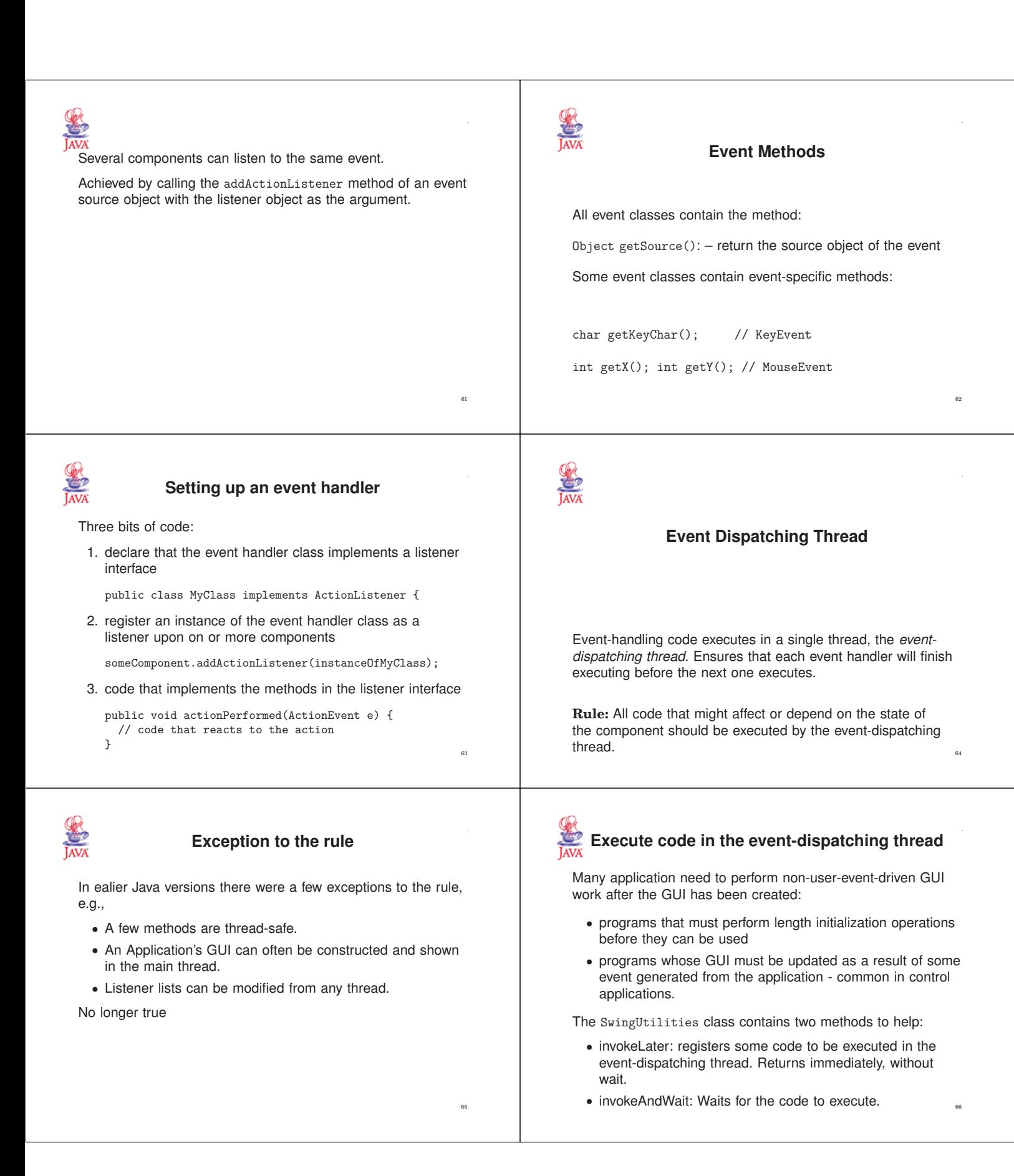

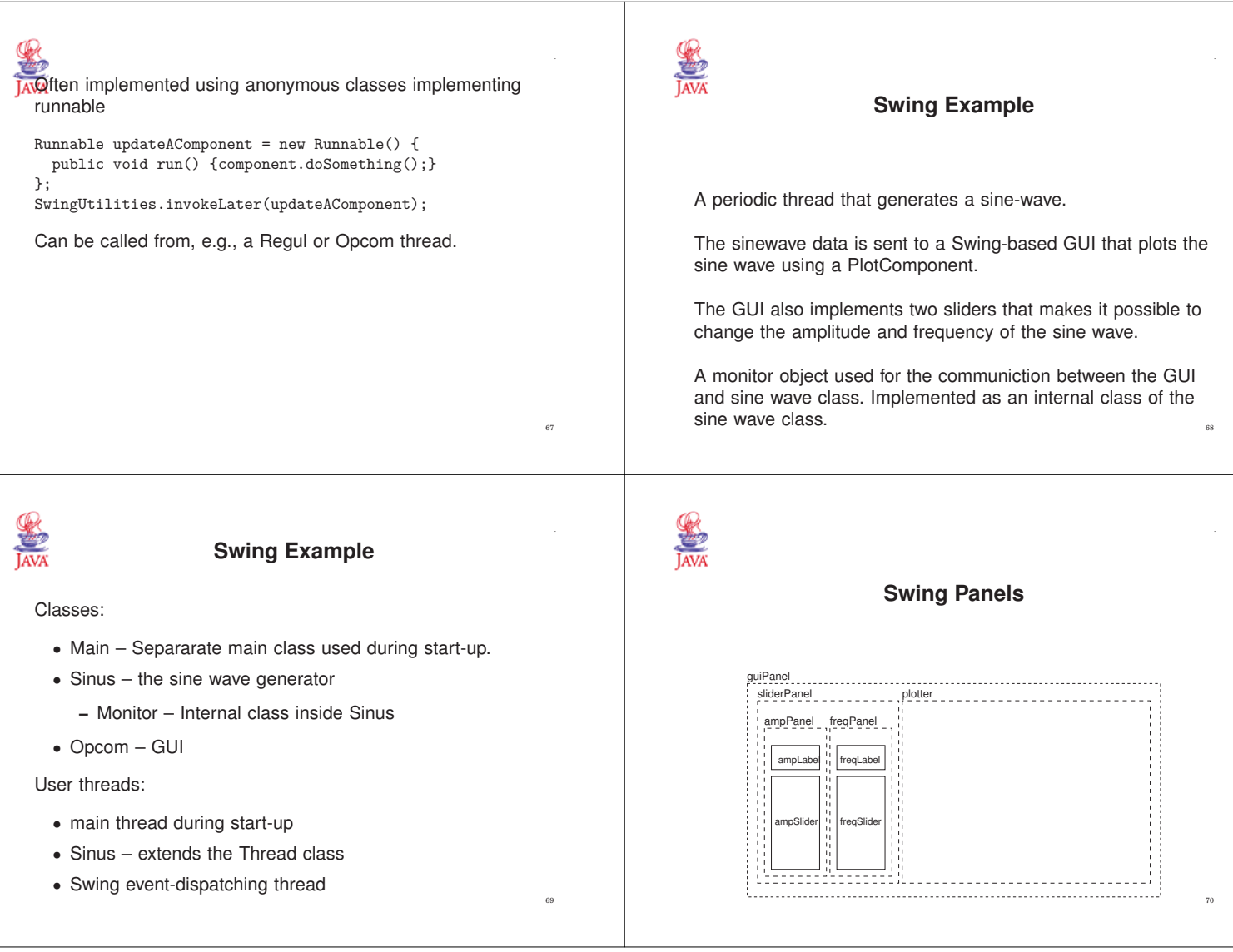